## t=0x04304280 [0,0]

Contents: [Dobrica PavlinuÅ<sub>l</sub>iÄ's random unstructured stuff]

- Dobrica PavlinuÅ¡iÄ 's random unstructured stuff (STM8S003F3)
- Dobrica PavlinuÅ¡iÄ 's random unstructured stuff (STM8S103F3)
- Dobrica PavlinuA<sub>i</sub>iA 's random unstructured stuff (SWIM [programming\)](https://saturn.ffzg.hr/rot13/index.cgi?dobrica_pavlinu%C5%A1i%C4%87_s_random_unstructured_stuff#swim_programming)

## **STM8S003F3**

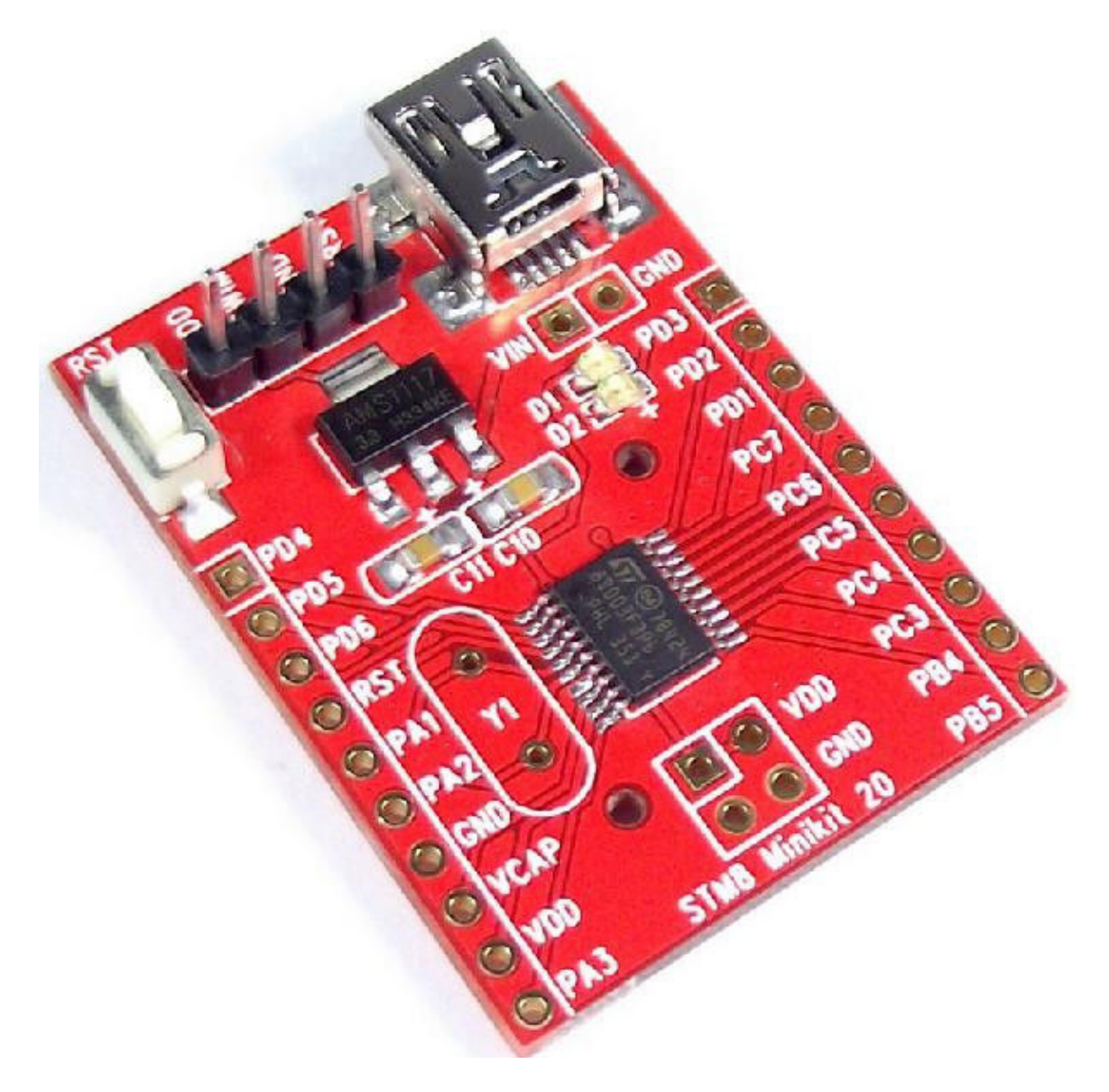

- STM8S003F3P6
- 3.3V
- LED on PD3
- <http://www.cnx-software.com/2015/04/13/how-to-program-stm8s-1-board-in-linux/>

origin https://github.com/vdudouyt/stm8flash (push)

```
dpavlin@x200:/rest/cvs$ git clone https://github.com/vdudouyt/sdcc-examples-stm8.git
dpavlin@x200:/rest/cvs$ cd sdcc-examples-stm8/
dpavlin@x200:/rest/cvs/sdcc-examples-stm8$ make
dpavlin@x200:/rest/cvs/sdcc-examples-stm8$ git diff
diff --git a/Makefile b/Makefile
index bec46da..e23d5e3 100644
--- a/Makefile
+++ b/Makefile
@@ -1,6 +1,6 @@ SDCC=sdcc
 SDLD=sdld
-OBJECTS=blinky.ihx uart.ihx sp_test.ihx
+OBJECTS=blinky.ihx uart.ihx
  .PHONY: all clean flash
dpavlin@x200:/rest/cvs/sdcc-examples-stm8$ make
sdcc -lstm8 -mstm8 --out-fmt-ihx blinky.c
sdcc -lstm8 -mstm8 --out-fmt-ihx uart.c
dpavlin@x200:/rest/cvs/stm8flash$ ./stm8flash -c stlinkv2 -p stm8s003 -w ../sdcc-examples-stm8/bl
Determine FLASH area
Writing Intel hex file 191 bytes at 0x8000... OK
Bytes written: 191
```
• <http://stm8sdiscovery.nano-age.co.uk/adventures-in-stm8-assembler>

## **STM8S103F3**

- STM8S103F3P6
- 3.3V
- LED on B5

## **SWIM programming**

- http://www2.st.com/content/ccc/resource/technical/document/user\_manual/ca/89/41/4e/72/31/49/f4/
- [https://github.com/cole3/STM8\\_SWIM](https://github.com/cole3/STM8_SWIM)
- [https://github.com/gicking/STM8\\_serial\\_flasher](https://github.com/gicking/STM8_serial_flasher)
- <https://github.com/gicking/stm8gal>